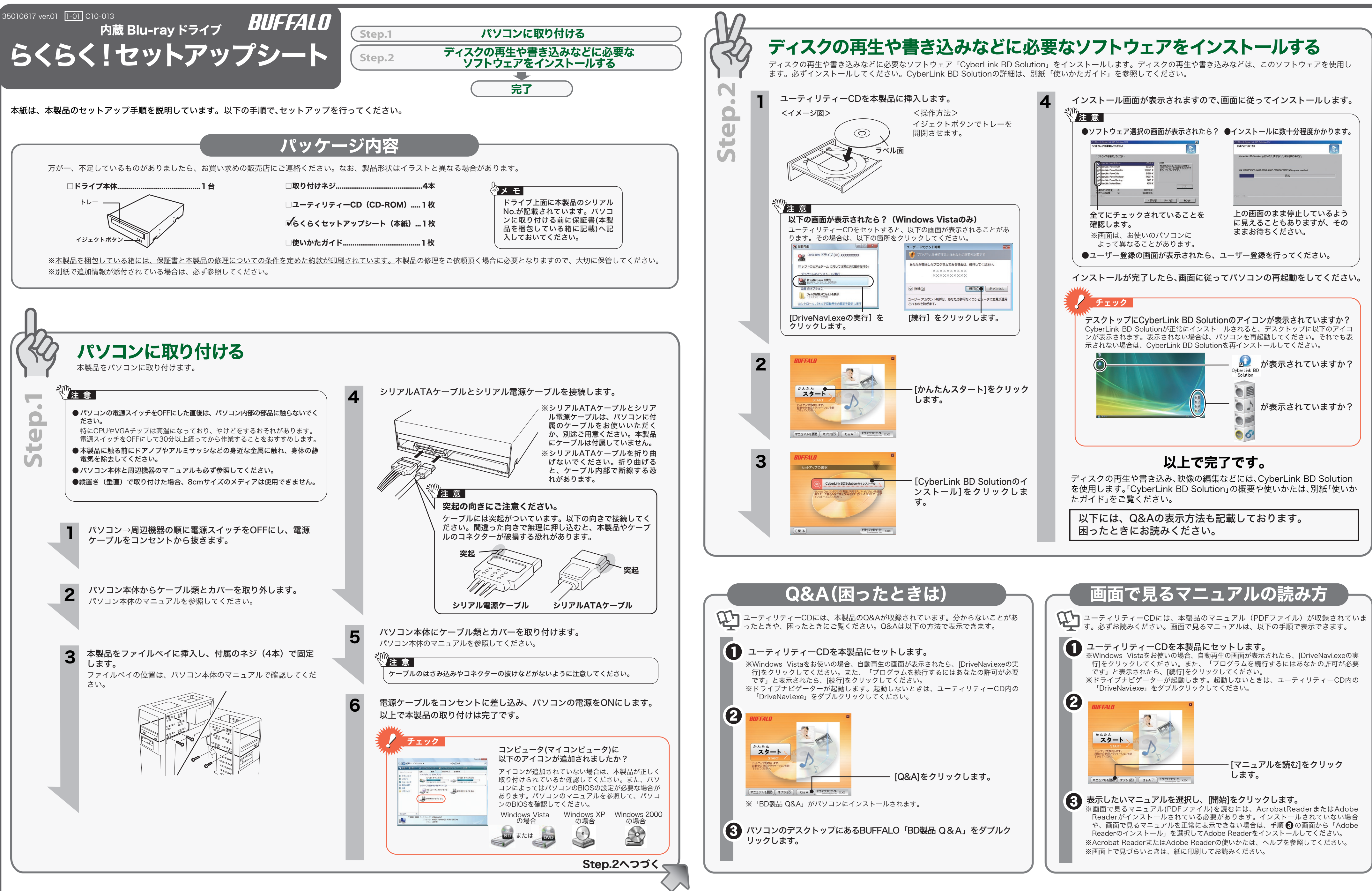

- 
- 
- 
- 

# 使用時の注意

- ●本製品を長時間使用した場合は、一旦パソコンから取り外した後、数分経っ てからお使いください。 本製品を長時間使用した後、そのまま書き込みなどを行うと、正常に動作し
- ないことがあります。
- ●カートリッジ付のDVD-RAMディスクを使用する場合は、カートリッジか らディスクを取り出して本製品にセットしてください。 カートリッジ付のDVD-RAMディスクは、そのまま使用できません。 れがあります。また、メディアや本製品が破損・故障する恐れもあります。
- ●一部のウイルス対策ソフトウェアをお使いの場合、本製品の動作が不安定に なることがあります。

以下の注意を必ずお守りください。

注意 \\\ あなたが録画・録音したものは、個人として楽しむなどの ほかは、著作権法上、権利者に無断で使用できません。

- ●ドライブナビゲーターが正しく動作しない(ドライブナビゲーターからのインストー ルができない)。
- ●ドライブ本体がパソコンに認識されない(マイコンピュータにドライブのアイコンが 追加されない)。

- •ほこりの多いところ → →故障の原因となります。 **・振動が発生するところ → →けが、故障、破損の原因となります。** •平らでないところ → →転倒したり、落下して、けがや故障の原因となります。 •直射日光が当たるところ → →故障や変形の原因となります。 ・ 火気の周辺、または熱気のこもるところ →故障や変形の原因となります。 ・ 漏電、漏水の危険があるところ →故障や感電の原因となります。
- 本製品の取り付け、取り外しや、ソフトウェアをインストールするときなど、お使いのパソコン 環境を少しでも変更するときは、変更前に必ずパソコン内(ハードディスク等)のすべてのデー タをMOディスク、フロッピーディスク等にバックアップしてください。 誤った使い方をしたり、故障などが発生してデータが消失、破損したときなど、バックアップがあれば被害を最小限に抑

## お問い合わせの前にご確認ください

付属ソフトウェアについてのご質問は、ソフトウェアメーカーにお問い合わせください。 ※ 株式会社バッファローでは、ソフトウェアのお問い合わせを承っておりません。あ らかじめご了承ください。

#### 付属ソフトウェアに関するお問い合わせについて

#### 【お問い合わせの内容の例】

- ●ソフトウェアの使い方が分からない(書き込みかた、再生のしかた、オーサリング方法、
- 設定方法) ●ソフトウェアのインストールができない。起動しない。正常に動作しない。
- ●ソフトウェアのヘルプやマニュアルの手順で使用できない。
- ●メディアの書き込み時、読み出し時にエラーメッセージ(競合など)が表示される。 ●ソフトウェアの仕様を知りたい。

**Contract** 

各ソフトウェアのヘルプやマニュアル、ホームページ(Q&A)をよく読み、再度設定 または手順を確認してください。それでも解決しないときは、別紙「使いかたガイ ド」に記載のソフトウェアメーカーにお問い合わせください。

#### ドライブ本体に関するお問い合わせについて

#### 【お問い合わせの内容の例】

付属のマニュアル(本紙または「ユーザーズマニュアル」など)をよく読み、再度設 定または手順を確認してください。それでも解決しないときは、右に記載の株式会 社バッファローサポートセンターにお問い合わせください。

## 安全にお使いいただくために必ずお守りください

お客様や他の人々への危害や財産への損害を未然に防ぎ、本製品を安全にお使いいただくために守って いただきたい事項を記載しました。

正しく使用するために、必ずお読みになり内容をよく理解された上で、お使いください。なお、本書に は弊社製品だけでなく、弊社製品を組み込んだパソコンシステム運用全般に関する注意事項も記載され

パソコンの故障/トラブルや、データの消失・破損または、取り扱いを誤ったために生じた本製品の故 障/トラブルは、弊社の保証対象には含まれません。あらかじめご了承ください。

### 使用している表示と絵記号の意味

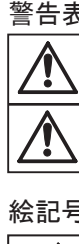

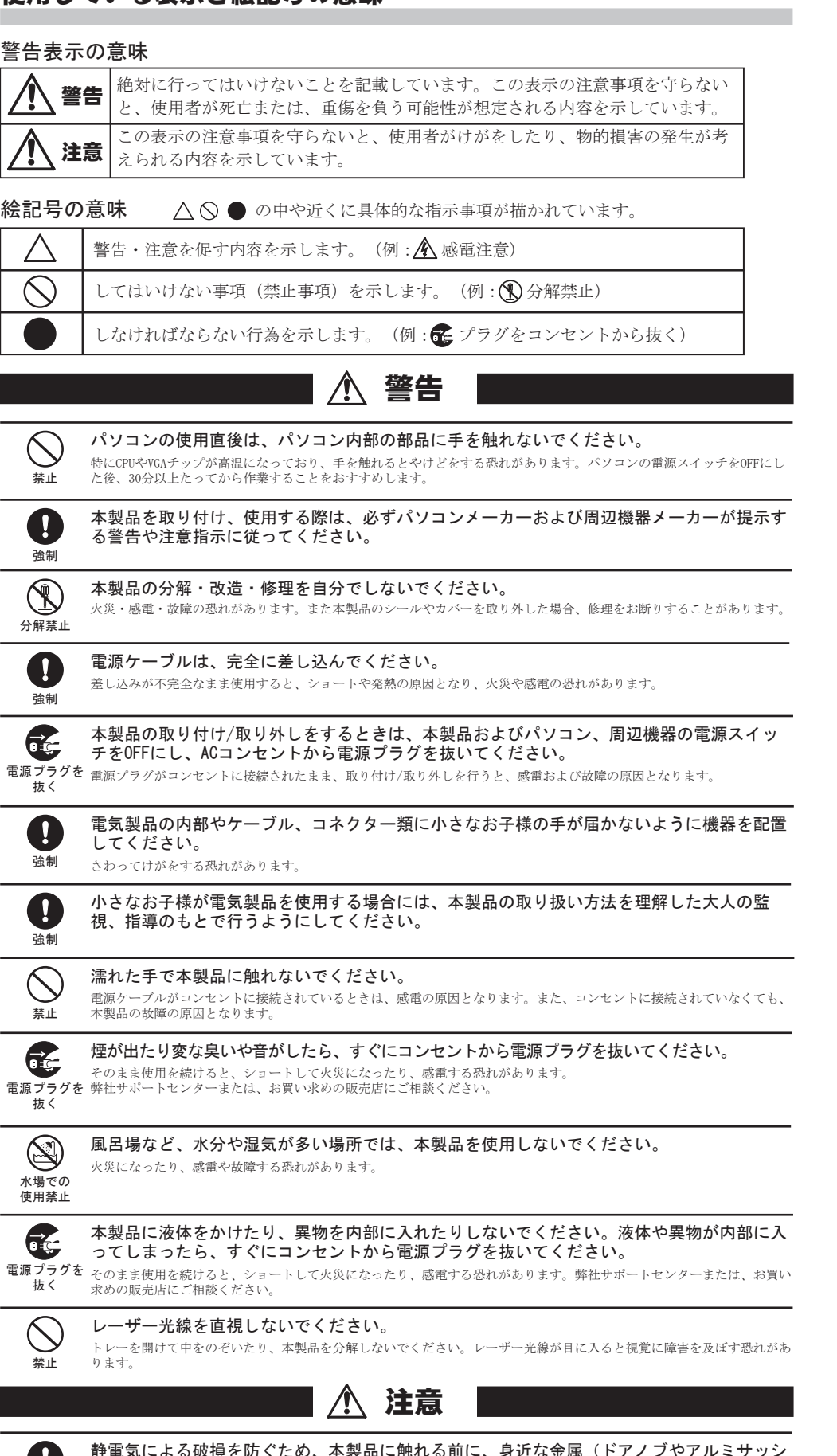

。<br>- など)に手を触れて、身体の静電気を取り除いてください。 強制 人体などからの静電気は、本製品を破損、またはデータを消失、破損させるおそれがあります。

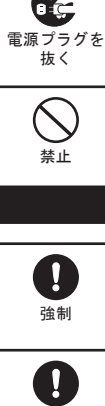

パソコンおよび周辺機器の取り扱いは、各機器のマニュアルをよく読んで、各メーカーの定め る手順に従ってください。

強制

本製品を落としたり、強い衝撃を与えたりしないでください。 本製品は精密機器ですので、衝撃を与えないように慎重に取り扱ってください。本製品の故障の原因となります。

禁止

 $\bigcirc$ 

えることができます。 バックアップの作成を怠ったために、データを消失、破損した場合、弊社はその責任を負いかねますのであらかじめご了 承ください。

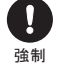

 $\mathbf \Omega$ 

#### 次の場所には設置しないでください。感電、火災の原因となったり、製品やパソコンに悪影響 を及ぼすことがあります。 ・ 強い磁界、静電気が発生するところ ・ 温度、湿度がパソコンのマニュアルが定めた使用環境を超える、または結露するところ

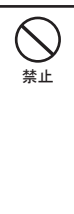

各接続コネクターのチリやほこり等は、取りのぞいてください。また、各接続コネクターに は手を触れないでください。 強制 故障の原因となります。

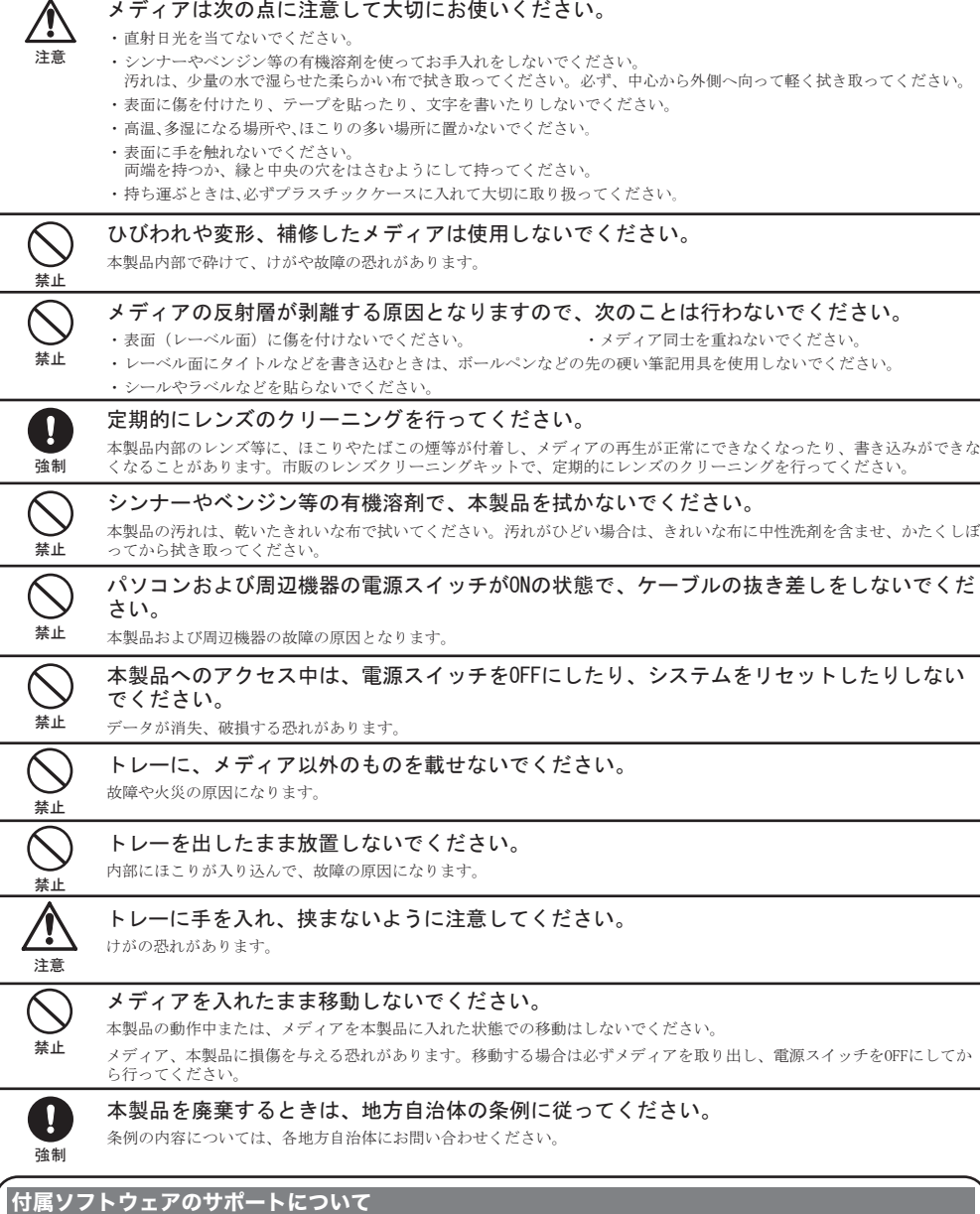

付属ソフトウェアのサポートは各ソフトウェアメーカーにて承っております(別紙「使いかたガイ ド」参照)。ソフトウェアのユーザー登録は必ず行ってください。 ※ 株式会社バッファローでは、付属ソフトウェアに関するお問い合わせは承っておりません。あらかじめ ご了承ください。